*A Hybrid Runtime* **(HRT)** is a transformation of a traditional parallel runtime into a specialized operating system kernel. **HRTs enjoy unfettered access to the hardware** and determine their own abstractions to that hardware.

The *Hybrid Virtual Machine* (HVM) makes it possible to create VMs that are internally partitioned between a "regular OS" (ROS) and an HRT. They allow the HRT to leverage legacy functionality inside the ROS, and they allow a user to easily create and launch HRTs from the ROS.

- HRTs can be very fast, but they require a manual port to kernel mode. This requires domain knowledge at the level of a runtime developer and at the level of a kernel developer
- Even for an experienced kernel developer, porting a complex parallel runtime to kernel-mode is an error-prone process. *Porting can be difficult and laborious!*

# **Multiverse:** Automatic Hybridization of Runtime Systems Kyle C. Hale, Conor Hetland, and Peter Dinda | {kh, ch}@u.northwestern.edu, pdinda@northwestern.edu |

## Hybrid Runtimes

## Why Automatic Hybridization?

- [1] K. Hale, C. Hetland, and P. Dinda. *Automatic Hybridization of Runtime Systems*. In Proceedings of the 25th International ACM Symposium on High-Performance Parallel and Distributed Computing (HPDC '16).
- [2] K. Hale and P. Dinda. *Enabling Hybrid Parallel Runtimes Through Kernel and Virtualization Support*. In Proceedings of the 12<sup>th</sup> ACM SIGPLAN/SIGOPS International Conference on Virtual Execution Environments (VEE '16).
- [3] K. Hale and P. Dinda. *A Case for Transforming Parallel Runtimes into Operating System Kernels*. In Proceedings of the 24th International ACM Symposium on High-Performance Parallel and Distributed Computing (HPDC '15).
- [4] J. Lange, P. Dinda, K. Hale, L. Xia. *An Introduction to the Palacios Virtual Machine Monitor Release 1.3*. Tech. Rep. NWU-EECS-11-10, Dept. of EECS, Northwestern Univ. (2011).

### split-execution in Multiverse • Merged address space allows HRT to *leverage code/ data mapped into the ROS virtual address space*  We can, for example, use shared user-space libraries in the HRT that are mapped into the ROS process without implementing dynamic linking functionality in the Aerokernel • The HRT can operate on data structures that have been constructed in the ROS ROS Kernel (Linux) **Application** + Runtime Code and Data 0xffff800000000000 0xffffffffffffffff 0x00007fffffffffff *Canonical "lower half" Canonical "higher half"*  **Application** + Runtime Code and Data ROS Virtua Address Space HRT Virtual Address **Space** Physical Address Space **HRT Private** ROS + HRT Shared ROS + HRT Shared **HRT Private**

### References

Acknowledgements

*This project is made possible by support from the United States National Science Foundation through grant CCF-1533560 and from Sandia National Laboratories through the Hobbes Project, which is funded by the 2013 Exascale Operating and Runtime Systems Program under the Office of Advanced Scientific Computing Research in the United States Department Of Energy's Office of Science.* 

• **Racket** is the most widely used dialect of Scheme

- Includes challenging features typical of a dynamic, high-level language. *Many make heavy use of*  **Linux ABI:** system calls, memory mapping, processes, threads, signals, etc.
- We automatically hybridize Racket with Multiverse. The user can interact with the Racket REPL in the standard fashion

## Small Performance Overhead

merged address space

• Higher-half addresses (where the kernel code/data is mapped) are distinct for ROS and HRT

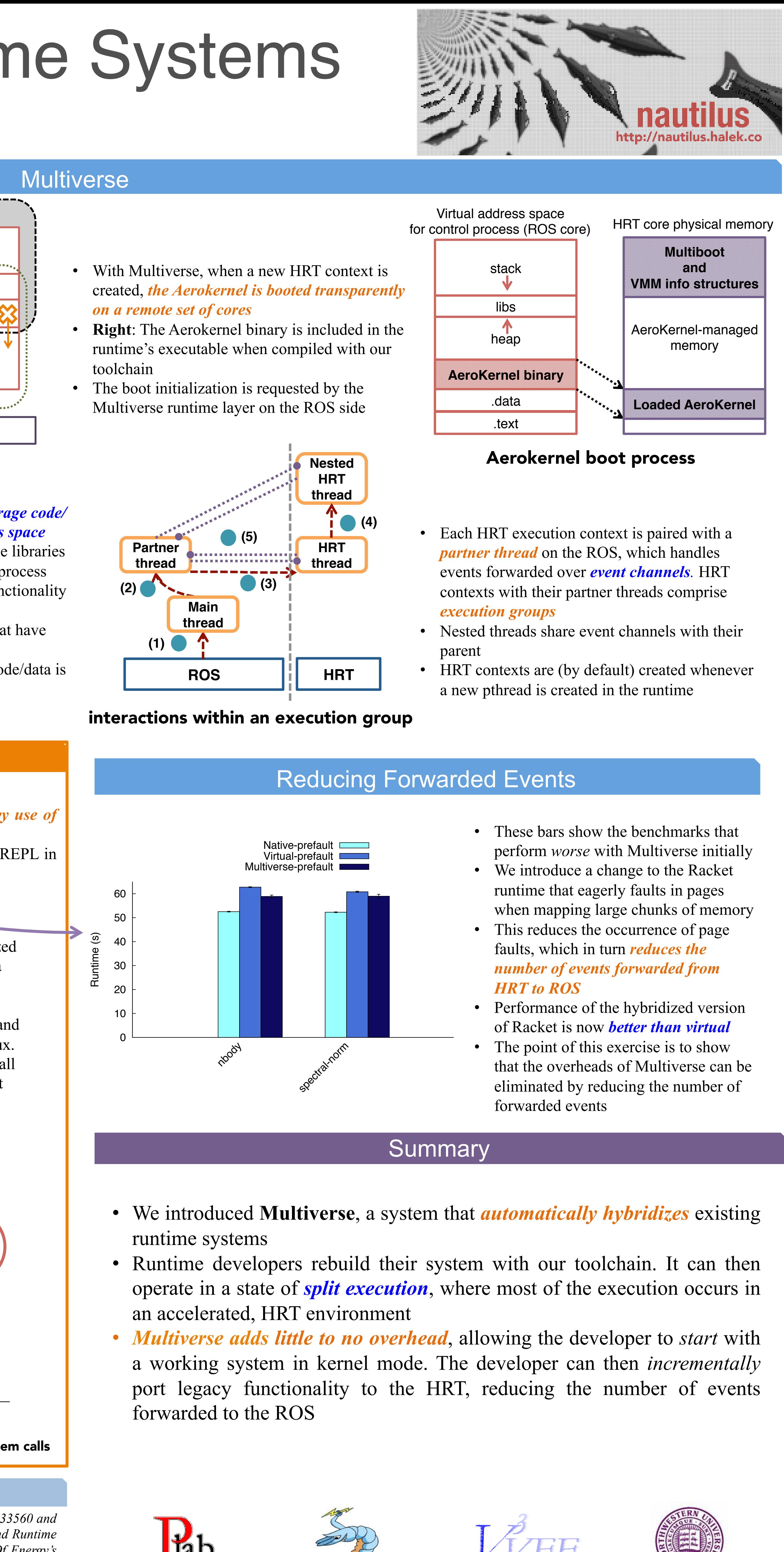

- 
- 

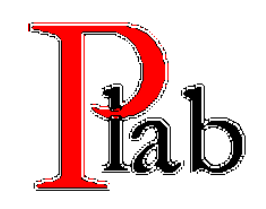

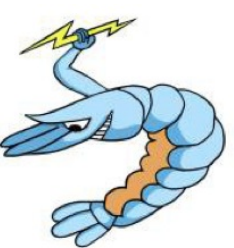

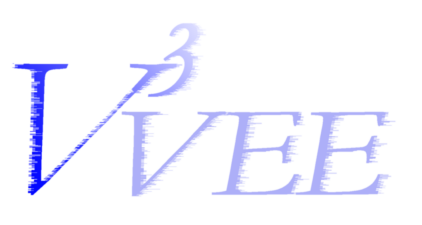

**Left:** Performance of hybridized Racket (with Multiverse) for a set of benchmarks from the Language Benchmark Game compared to Racket in a VM and Racket running on native Linux. *Overheads are very small*. In all but two cases, the light-weight environment provided by the HRT actually increases performance over Virtual.

right shows that the *overheads for* 

1500 cycles for each event.

*typical forwarded events are roughly* 

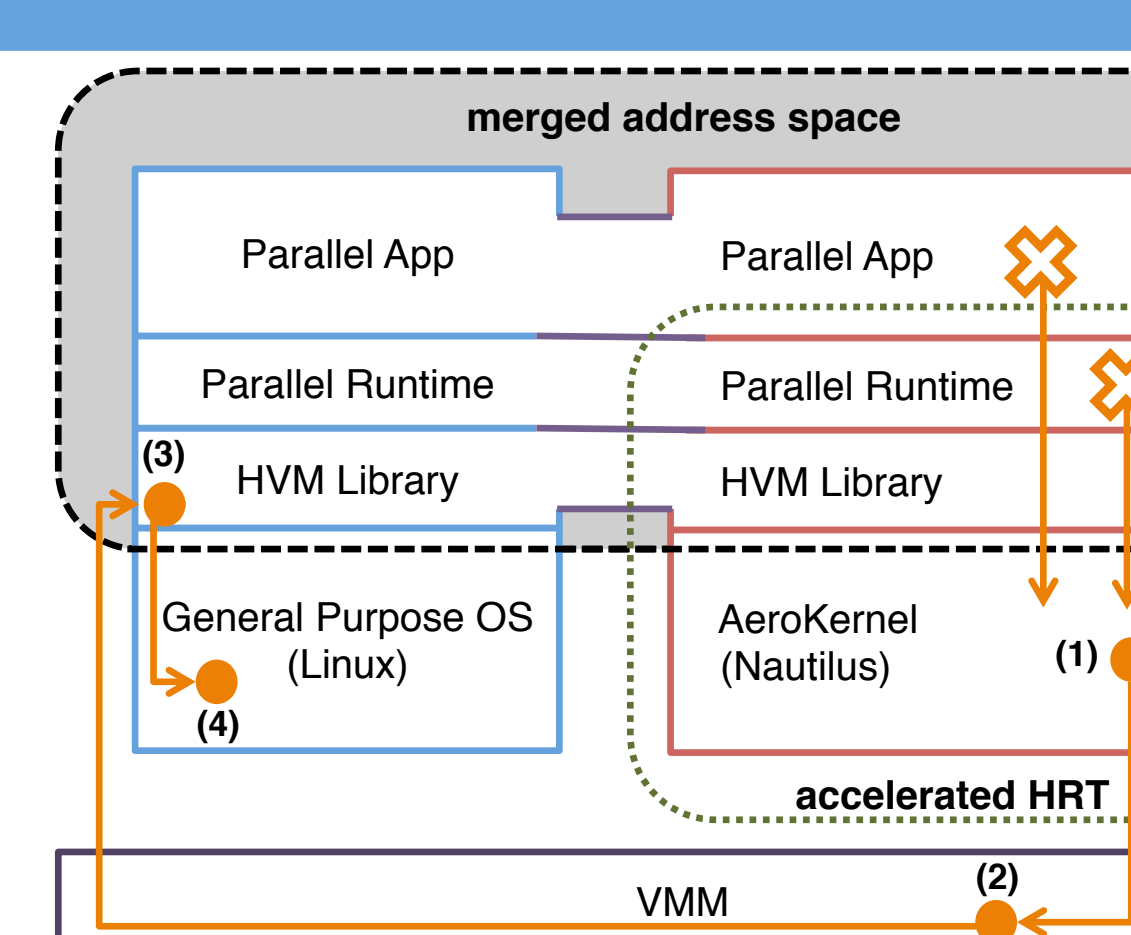

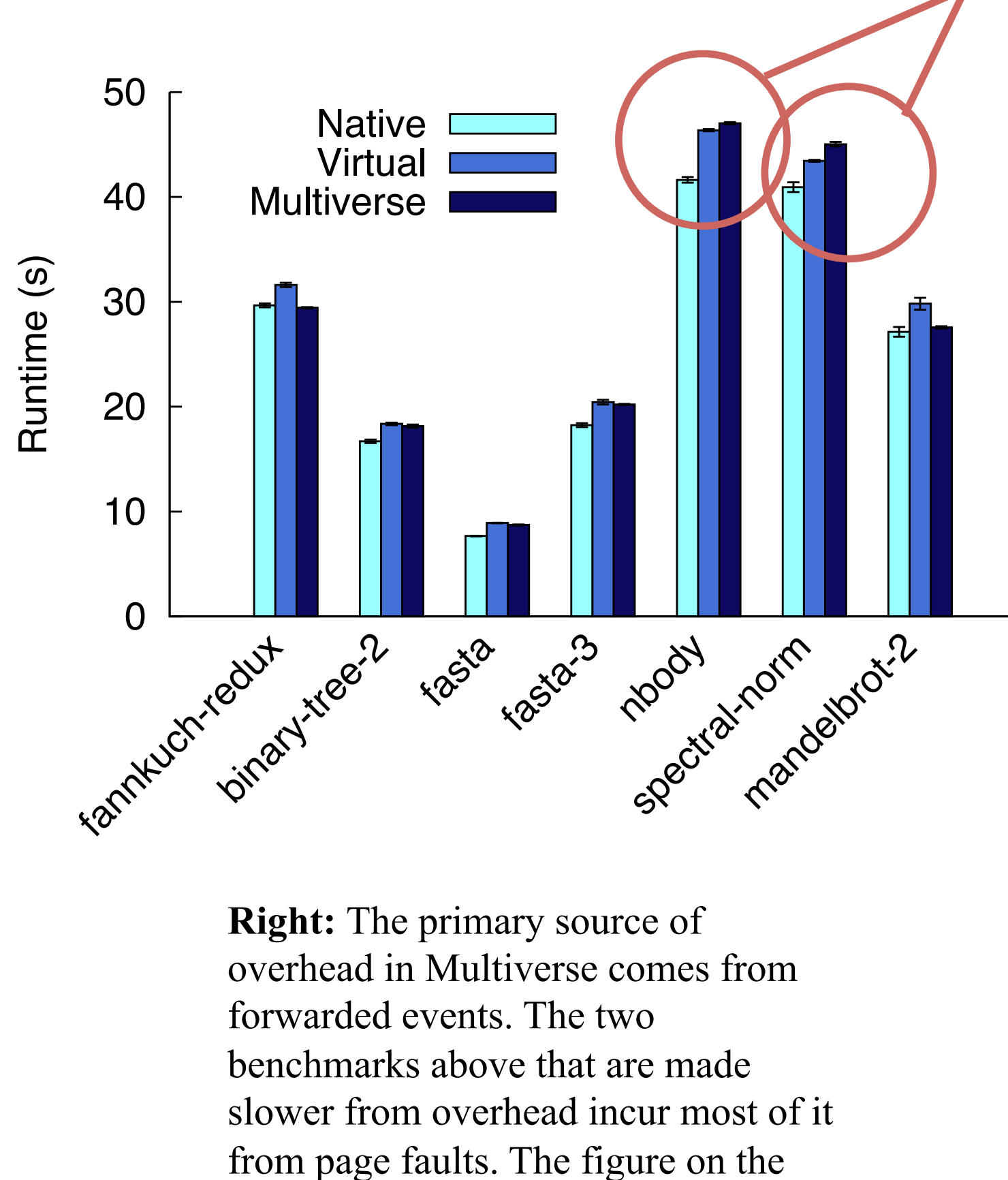

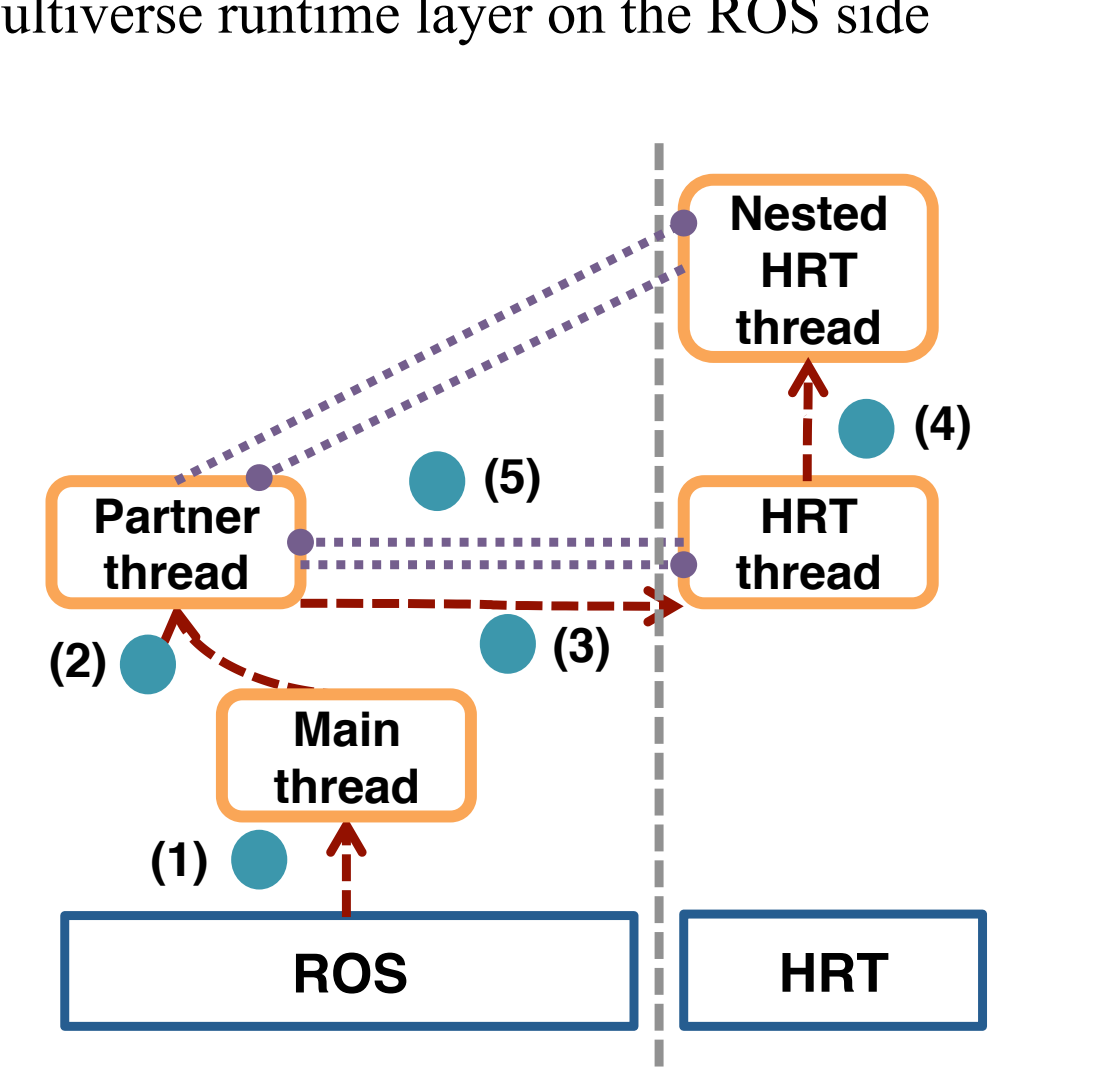

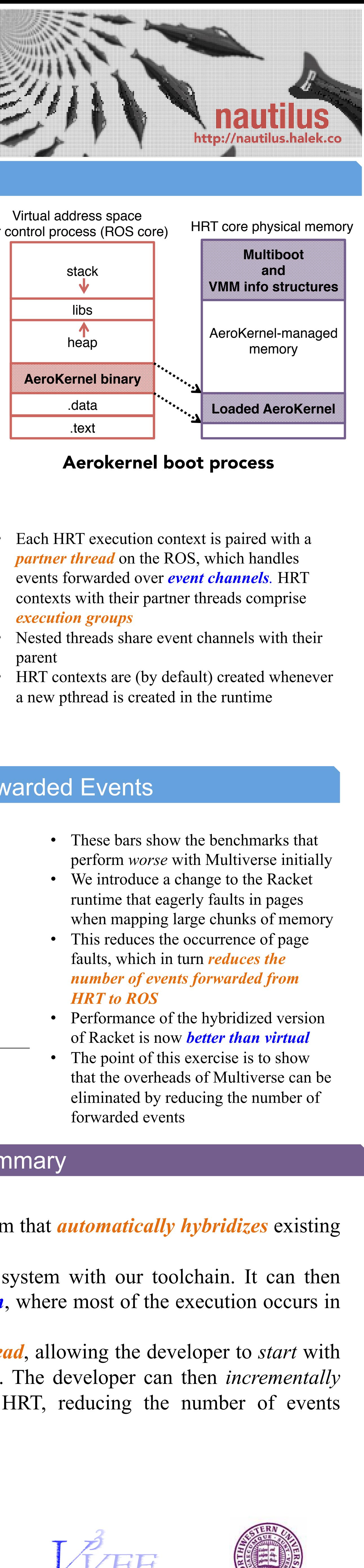

- 
- 
- 

0x0000000000000000

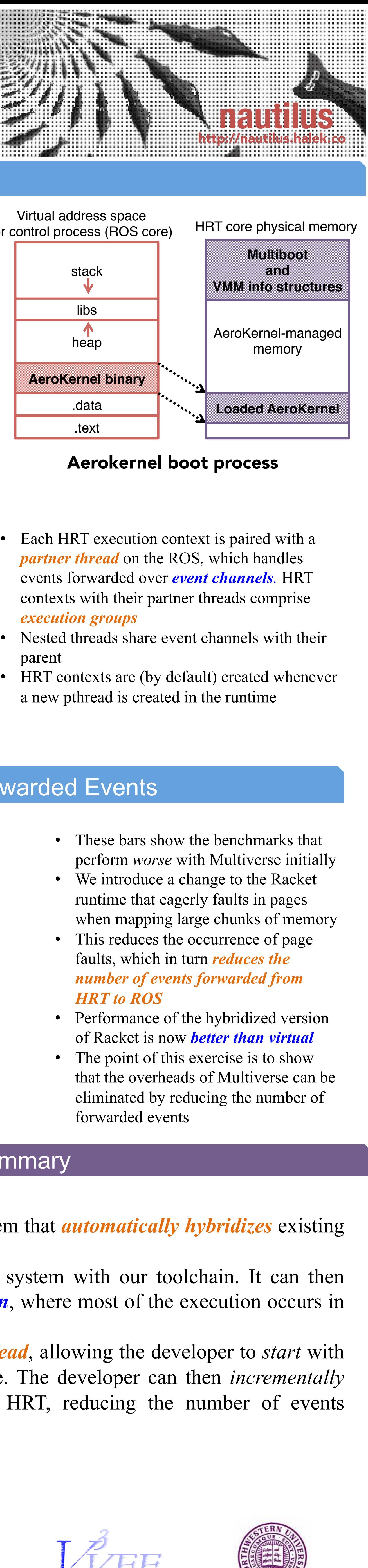

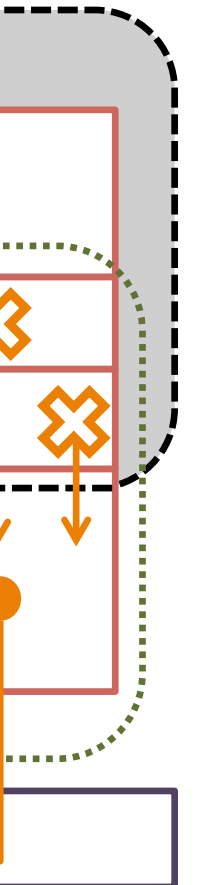

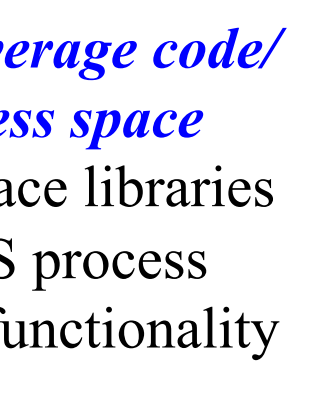

- In **Multiverse**, the runtime begins execution in the ROS. The runtime creates an HRT context through either explicit or implicit invocations
- Once an HRT context is created, the system is in a state of *split execution*
- During split execution, exceptional events on the HRT side (page faults, system calls, and some others) are forwarded to the ROS

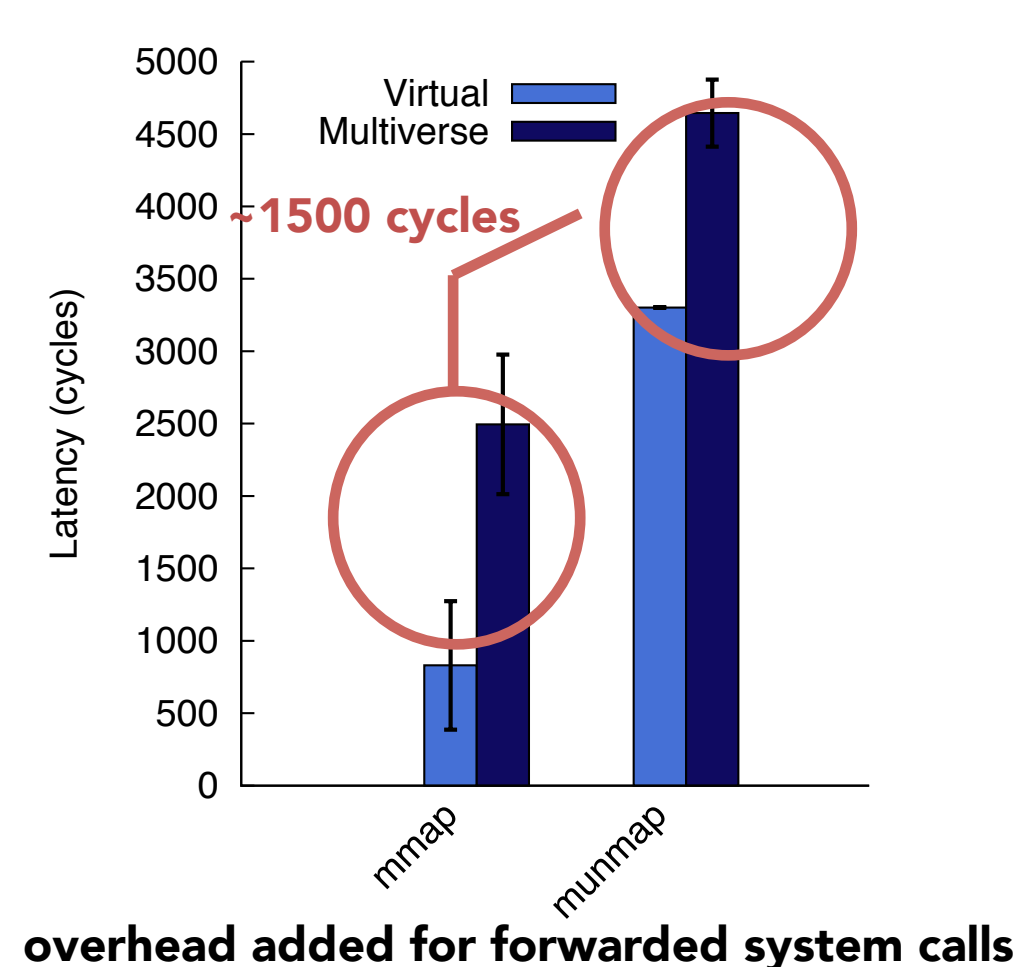

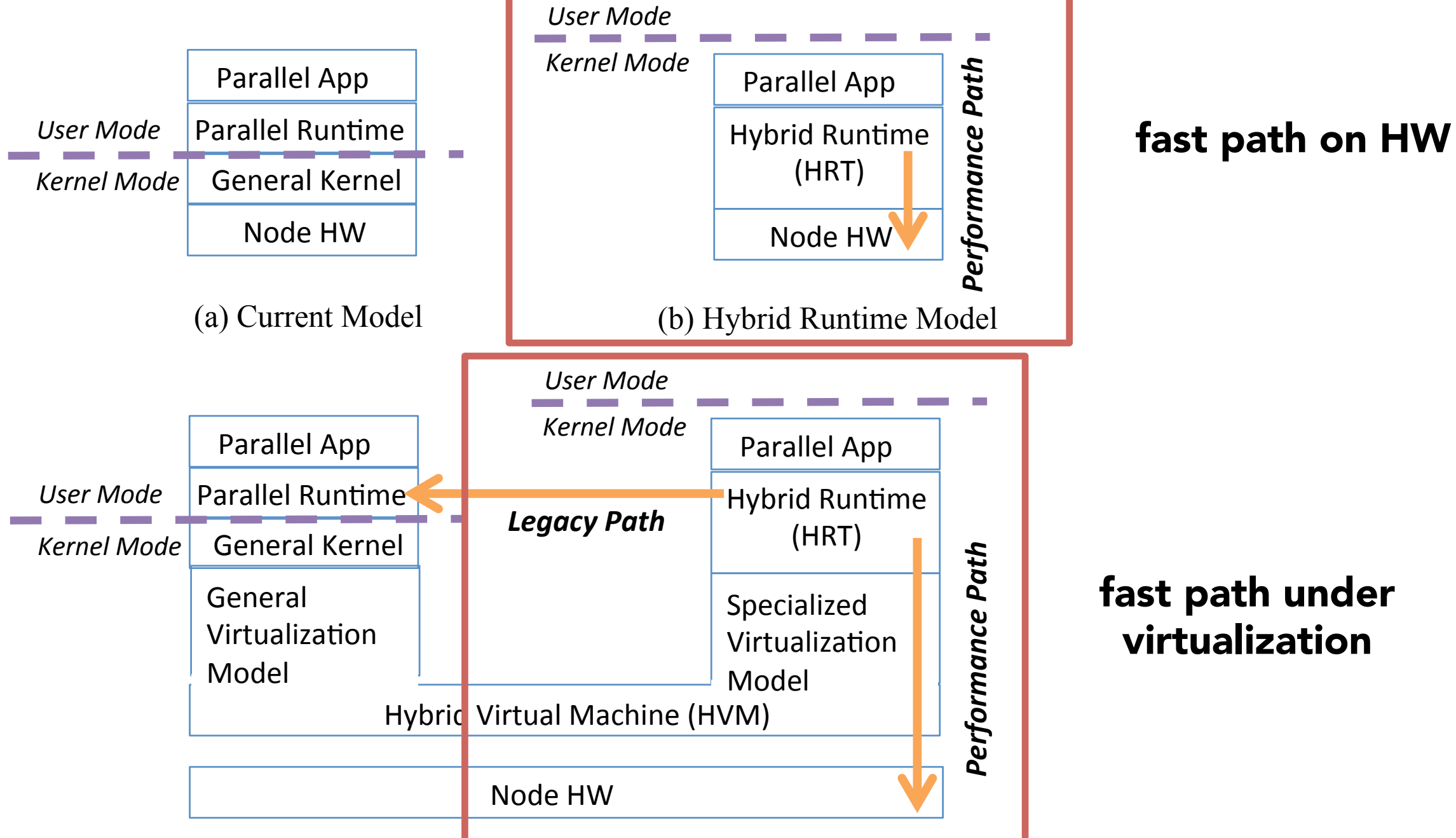

(c) Hybrid Runtime Model Within a Hybrid Virtual Machine

- We showed in previous work that by porting a legacy parallel runtime to an HRT environment, we can increase the performance of a real parallel runtime system by as much as 40% [2, 3]
- The HRT is composed of the runtime and a thin kernel framework layer called an *Aerokernel*
- Aerokernels are designed to be simple, light-weight, and very fast. We designed and implemented the Nautilus Aerokernel, which is used in conjunction with Multiverse

Building an Aerokernel to support a parallel runtime system (manual port to HRT)

• Much of this functionality is not on critical path!

*Need an easier way to go from legacy runtime system to HRT+HVM-capable runtime* 

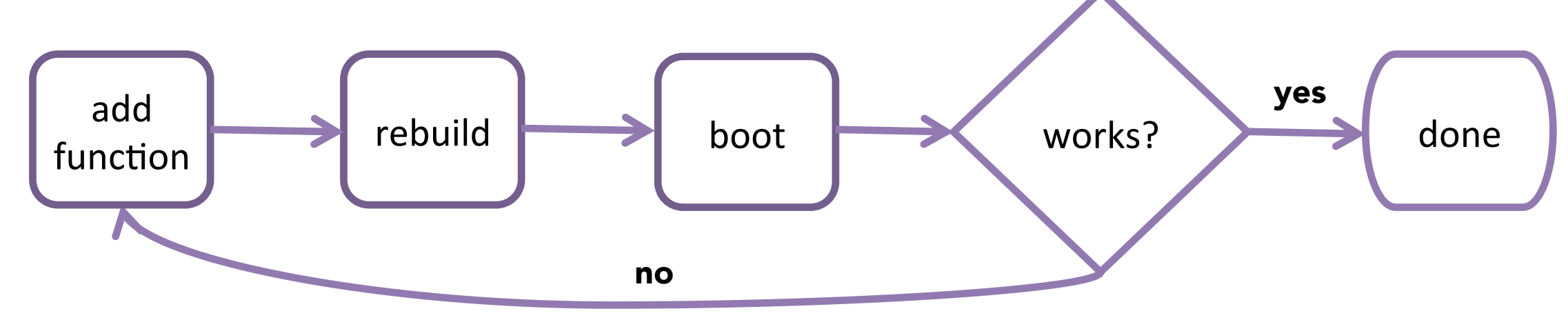